## **Hemovigilance Module: Customizing forms**

Facilities can add custom fields to collect additional facility-specific information. Custom fields can only be added to the Adverse Reaction, Monthly Reporting Denominator and Incident forms.

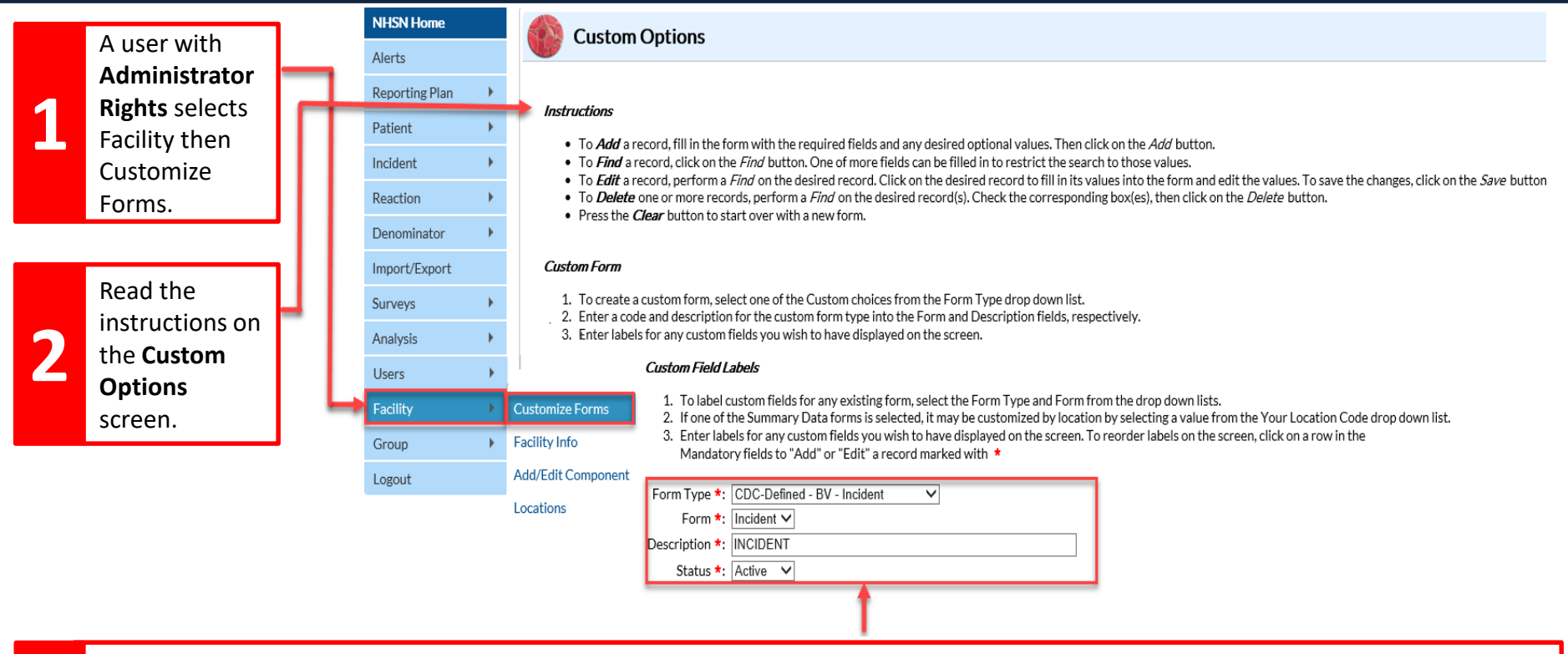

## Complete all mandatory fields.

**Form Type** – Select the form that will be customized.

**Form** – This field is auto-filled.

**Description** – This field is auto-filled but can be edited.

**Status** – This field should be set as '**Active**.' Setting a customized field to '**Inactive**' will not allow data to be entered in the custom field on the form.

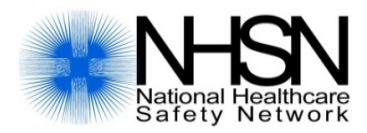

**3**

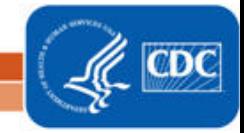

## **Hemovigilance Module: Customizing forms**

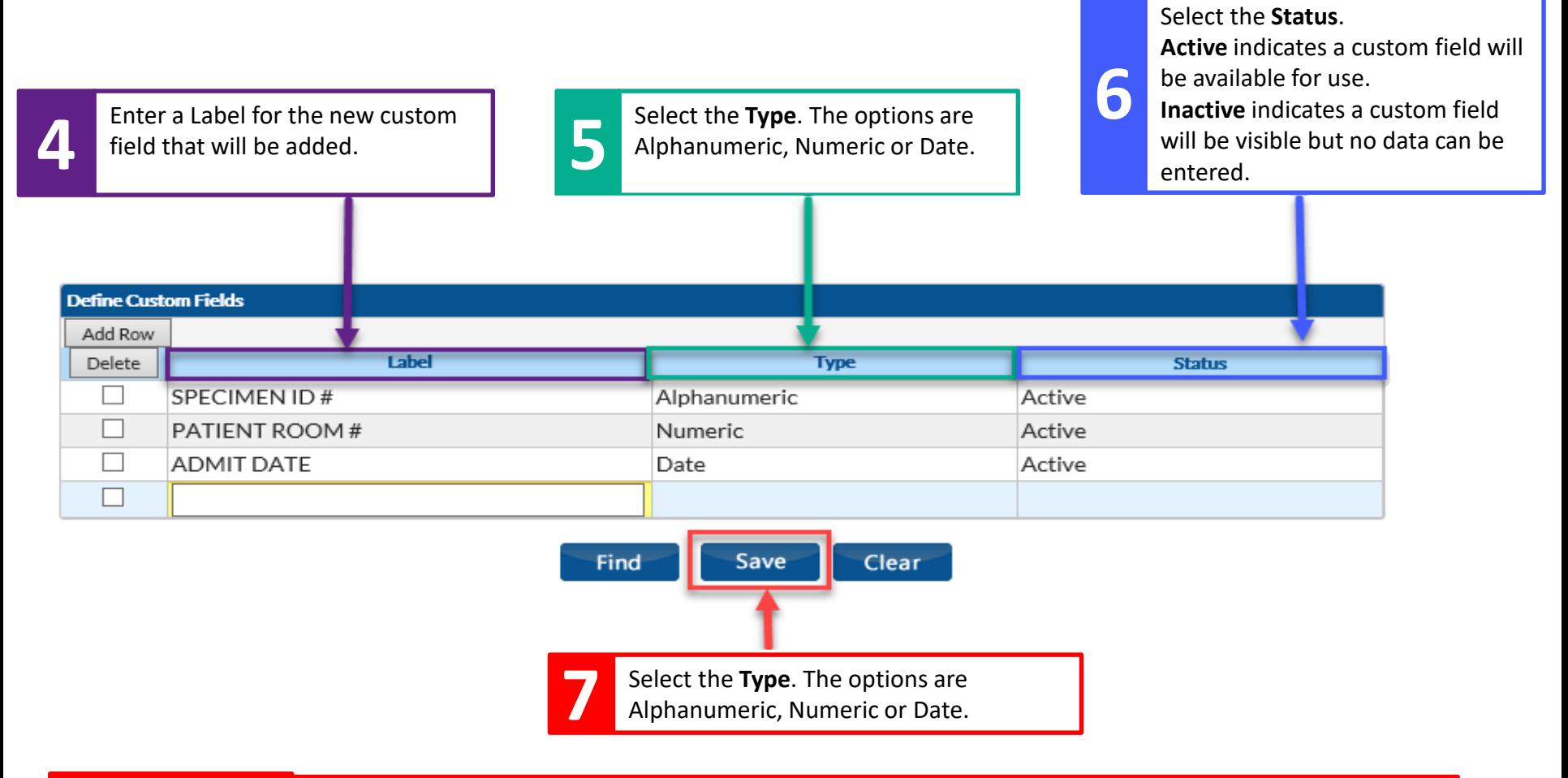

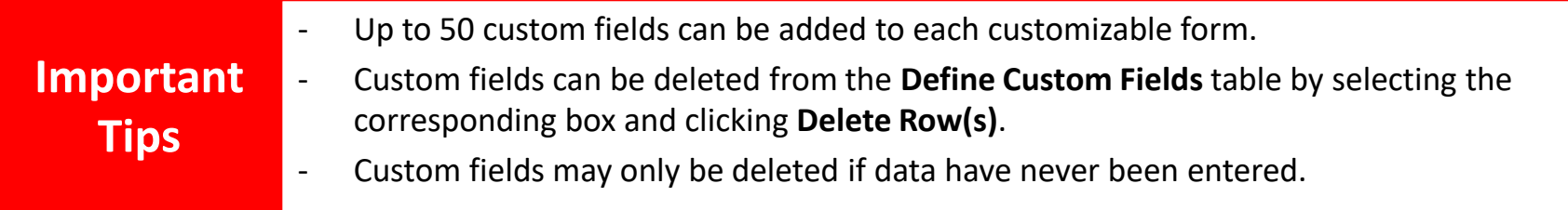

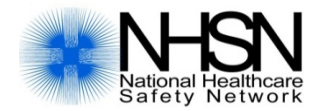

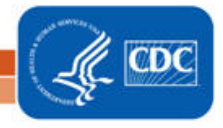